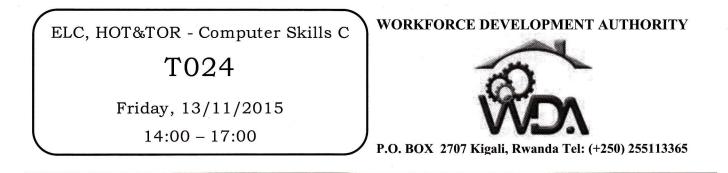

# ADVANCED LEVEL NATIONAL EXAMINATIONS, 2015, TECHNICAL AND PROFESSIONAL TRADES

# EXAM TITLE: Computer Skills C OPTIONS:

- Electricity (ELC)
- Hotel Operations (HOT)
- Tourism (TOR)

# **DURATION:** 3hours

## **INSTRUCTIONS:**

The paper is composed of two (2) Sections:

| Section I: Seventeen (17) questions, all Compulsory. | 55marks |
|------------------------------------------------------|---------|
|                                                      |         |

## Section II: Five (5) questions, Choose Three (3) only. 45marks

# Every candidate is required to strictly obey the above instructions. Punishment measures will be applied to anyone who ignores these instructions.

### Section I. Seventeen (17) Compulsory questions. 55marks

- **01.** By default, on which page the header or the footer is printed? **3marks**
- **02.** How can you insert a sound file in your word document? **3marks**
- 03. How is thesaurus tool used in MS Word?
- O4. When inserting Page number in footer it appeared 1 but you wish to showA. How can you do that? You have the following options, which one is convenient?3marks
  - From format menu choose bullets and Numbering and configure necessary setting.
  - From Insert menu choose Page Number and specify necessary setting
  - Right click to the number and select "format page number" and specify required setting

**05.** Among the following menus, which ones are appropriate to get the symbols

- "♠♠♥♦"in the document? Format; Insert; Page Layout; Symbol. 3marks
- O6. Which of these tabs; style, size, character spacing, in Font dialog box contains options to apply font effects (Such as Superscript and subscript)? Explain your answer.
   4marks
- O7. Among the following examples, show those fitting with a cell address or box name in excel spreadsheet and those not applicable: 11 25; D456; 911; 41A; A21. Explain using one example a cell address in excel spreadsheet.

### **6marks**

**3marks** 

**08.** Considering these orders; ascending, descending, alphabetical, random, which ones can be used to sort and arrange the African countries in terms of population; from the highest populated country to the lowest one.

2marks

**09.** What is the difference between these writings: =A1+A2 and =SUM(A1:A2)?

#### 4marks

- 10. By default an MS Excel work Book open with 3 Worksheets or Sheet (Sheet1, Sheet2, Sheet3). Which of the following options that can be used to rename the Worksheets or Sheets?
  - Adding "?" symbol at the end of filename while saving workbook
  - Click on Worksheet tab by Holding CTRL Key and type new name
  - Worksheet cannot renamed
  - Double Click on the Worksheet tab and rename it.

#### **3marks**

- 11. State the right meaning of the scanner devices among the following:
  - The scanner is an output device that helps to give out a hard copy of information from the computer.
  - The scanner is an input device that helps to convert hard copy information to soft copy.
  - Advanced scanner can scan a human body and the detailed information can be read on computer.
     3marks
- 12. Given the following statements, one is applicable to the result of empting the recycle bin. What is that result?3marks
  - The deleted file or folder can be retrieved from recycle bin.
  - The deleted files or folders are permanently erased from the computer.
  - The deleted file or folder can be retrieved after restarting the machine.
  - The deleted file or folders are copied to a temporal folder waiting to be restored or permanent deletion.
- 13. Differentiate from the following reasons, those relevant about ROM and those which are false. What is ROM in full words?5marks
  - ROM is non-volatile memory and will keep its information even if the computer is turned off.
  - ROM information is used when the computer is starting.
  - ROM can be used to save the data since it is a non-volatile memory.
  - ROM is neither input nor output devices.
- 14. Select from these elements: Databases, Charts, Tables, Queries, those fitting in Microsoft Access.3marks
- 15. Write the invalid emails among the followings: joe@kigali.com;
  www.butare.net; marie@m.edu; student@nur@gov.rw
  2marks
- 16. Select one correct statement from the following regarding the downloading and uploading a file on internet.3marks
  - The opposite of uploading is downloading and uploading concerns of transferring a file from the computer to internet.
  - Uploading a file is to send the file from internet to the computer
  - A video file can be downloaded but it cannot be uploaded because of its size and nature.
- **17.** Give any two (2) widely uses of PowerPoint presentations. **2marks**

#### Section II. Answer any three (3) questions of your choice (Do not choose more than three questions). 45marks

**18.** What is the difference between a folders and files? 15marks

- 19. What is the use of Microsoft Access (one of the Microsoft Office suite of programs)? And name three (3) of its main Database objects. 15marks
- **20.** Suppose the spreadsheet is having the following cell and values:

| Cells | Values |
|-------|--------|
| F2    | 21     |
| F3    | 45     |
| F4    | 12     |
| F5    | 34     |

What will be the answer of the following formulas?

- a) =sum(C2:C5)
- b) = average(C5:C2)
- c) =((max(C2:C5))\*2)
- d) =((count(C5:C2))+C2)
- **21.** Write in full the following abbreviations and explain briefly the use of each of them and specify (Except USB and CPU) the default size for each:
  - i. CD - ROM
  - DVD ROM ii.
  - iii. DVD - RW
  - USB iv.
  - CPU v.

**22.** What is the use of an Anti – virus? Give an Anti-virus example. 15marks

15marks

15marks